## Se connecter à un WIFI ?

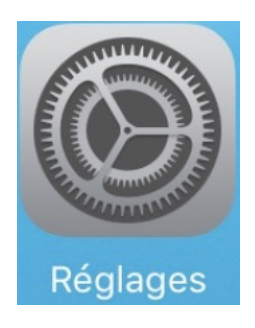

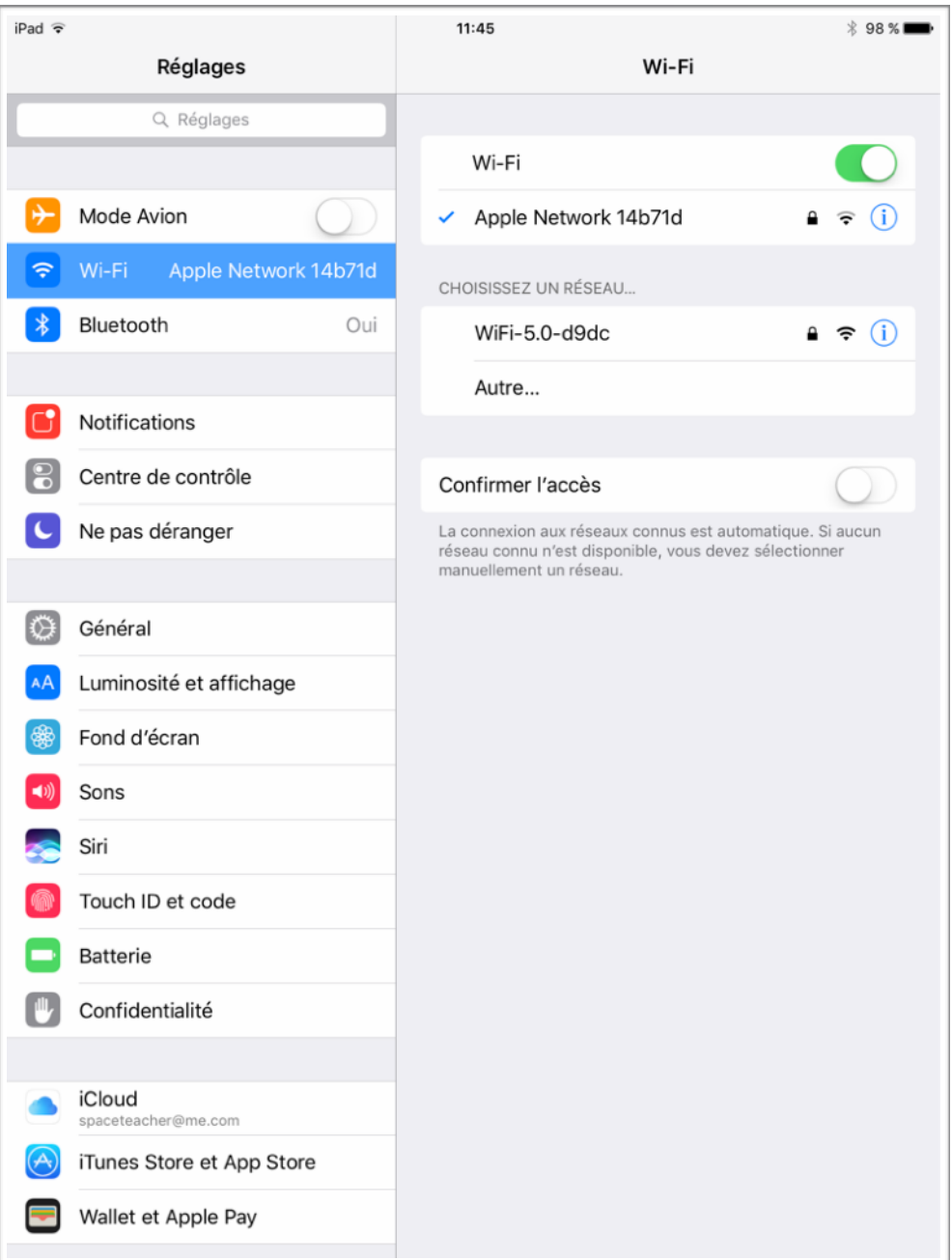